## **VETTORI GEOMETRICI (FORZE TRIDIMENSIONALI)**

Somma di due vettori; la seguente procedura "disegna" la somma di due vettori definiti dal loro secondo estremo; rispettivamente P e Q.

```
\lceil > with(plots):
 > somma:=proc(P,Q)
   local 00, u, v,upiuv,uu,vv,M;
   OO:=[0,0,0];
   u:=[00,P];
   uu:=[Q,P+Q];
   V := [P, P+O];
   vv := [00, 0];upiuv := [00, P+0];M:=PLOT3D(CURVES(u,v,COLOR(RGB,0,1,0)),CURVES(upiuv,COLOR(RGB,1,0,
   0)),CURVES(uu,vv,COLOR(RGB,0,0,0)),AXESSTYLE(FRAME),AXESLABELS("x"
    ,"y","z"),POINTS(P,P+Q,Q,SYMBOL(BOX),COLOR(RGB,0,0,1)),TEXT(P-[1,1
    ,1],"u"),TEXT(P+[0,1,2],"v"),TEXT((P+Q)-[2,2,1.5],"u+v"),COLOR(ZHU
   E)):
   display3d([M],orientation=[-52,49]);
   end;
 somma := \mathbf{proc}(P, Q)local OO, u, v, upiuv, uu, vv, M;
     OO := [0, 0, 0];
     u := [OO, P];uu := [Q, P + Q];v := [P, P + Q];
     upiuv := [OO, P + Q];M := \text{PLOT3D}(\text{CURVES}(u, v, \text{COLOR}(RGB, 0, 1, 0)),CURVES(upiuv, COLOR(RGB, 1, 0, 0)), CURVES(uu, vv, COLOR(RGB, 0, 0, 0)),
         AXESSTYLE(FRAME), AXESLABELS("x", "y", "z"),
         POINTS(P, P + Q, Q, SYMBOL(BOX), COLOR(RGB, 0, 0, 1)),TEXT(P + [-1, -1, -1], "u"), TEXT(P + [0, 1, 2], "v"),
         TEXT(P + Q + [-2, -2, -1.5], "u+v"), COLOR(ZHUE));
     display3d([M], orientation = [-52, 49])end
```

```
Esempio: u:=[6,0,4], v:=[0,5,5] sono in verde; u+v:=[6,5,9] in rosso.
```

```
> somma([6,0,1],[0,3,2]);
                                             u+v
                                                       v
                                       u
            z
             3<sup>-</sup>2
             1
                                                         y
1
                                                                     3
                                                               \mathcal{L}0
                                              -1
                          x
3
                                          6
                                     5
                                4
                      2
                  1
             0
Proprieta' associativa della somma. Verifica grafica.
> prop_ass:=proc(P,Q,R)
  local OO,u,v,w,upiuv,upiuvpiuw,vpiuw,M;
  OO:=[0,0,0];
  u:=[00,P];
  v:=[P,P+Q];
  W := [P + Q, P + Q + R];
  upiuv:=[00,P+Q];upiuvpiuv := [OO, P+Q+R];
  vpiuw := [P, P+Q+R];M:=PLOT3D(CURVES(u,v,w,COLOR(RGB,0,1,0)),CURVES(upiuv,vpiuw,COLOR(
  RGB,0,0,1)),CURVES(upiuvpiuw,COLOR(RGB,1,0,0)),AXESSTYLE(FRAME),AX
  ESLABELS("x","y","z"),POINTS(P,P+Q,P+Q+R,SYMBOL(BOX),COLOR(RGB,0,0
  (0)), TEXT(P-[1,1,1], "u"), TEXT(P+[0,1,2], "v"), TEXT((P+Q)+[1,1,1], "w
  '), TEXT((P+Q)-[2,2,1.5], "u+v"), TEXT((P+Q+R)-[0,5,1.5], "v+w"), TEXT(
  P - [1, 1, 1], "u"), COLOR(ZHUE)):
  display3d([M],orientation=[-52,49]);
  end;
prop\_ass := \textbf{proc}(P, Q, R)local OO, u, v, w, upiuv, upiuvpiuv, vpiuw, M;
    OO := [0, 0, 0];
```
*u* := [ ] *OO P*, ; *v* := [ ] *P*, *P Q*+ ; *w* := [ ] *P Q*+ , *PQR* + + ; *upiuv* := [ ] *OO*, *P Q*+ ; *upiuvpiuw* := [ ] *OO*, *PQR* + + ; *vpiuw* := [ ] *P*, *PQR* + + ; *M* := PLOT3D ( ) (CURVES , , , *uvw* COLOR , , , ( ) *RGB* 010 , CURVES , , ( ) *upiuv vpiuw* COLOR , , , ( ) *RGB* 001 , CURVES , ( ) *upiuvpiuw* COLOR , , , ( ) *RGB* 100 ( ) , , AXESSTYLE *FRAME* AXESLABELS , , ( ) "x" "y" "z" , POINTS , , , , ( ) *P P Q*+ *PQR* + + SYMBOL( ) *BOX* COLOR , , , ( ) *RGB* 000 , TEXT , ( ) *P* + [ ] -1 -1 -1 "u" ( ) , , ,, , TEXT , *P* + [ ] 0 1 2 "v" ( ) , , TEXT , *P Q*+ + [ ] 1 1 1 "w" , , TEXT , ( ) *P Q*+ + [ ] -2 -2 -1.5 "u+v" ( ) , , , , TEXT , *PQR* +++ [ ] 0 -5 -1.5 "v+w" , , TEXT , ( ) *P* + [ ] -1 -1 -1 "u" ( ) , , , ); COLOR *ZHUE* display3d , ( ) [ ] *M orientation* = [ ] -52 49 ,

## **end**

Esempio: Ai due vettori di prima aggiungiamo il vettore w:=[4,4,2];

> prop\_ass([6,0,4],[0,5,5],[4,4,2]);

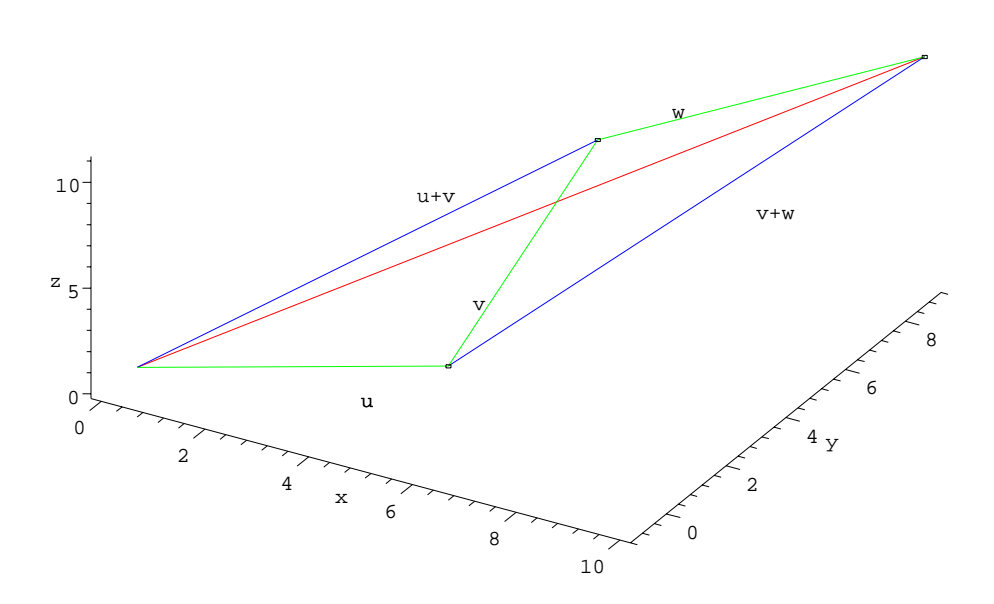

## **SPAZIO VETTORIALE DELLE FUNZIONI DEFINITE SU UN INTERVALLO**

Prendiamo sin(x) (grafico rosso) e cos(x) (grafico verde) definite sull'intervallo [0, Pi/2].

> plot([sin(x),cos(x)],x=0..Pi/2,0..2,scaling=CONSTRAINED);

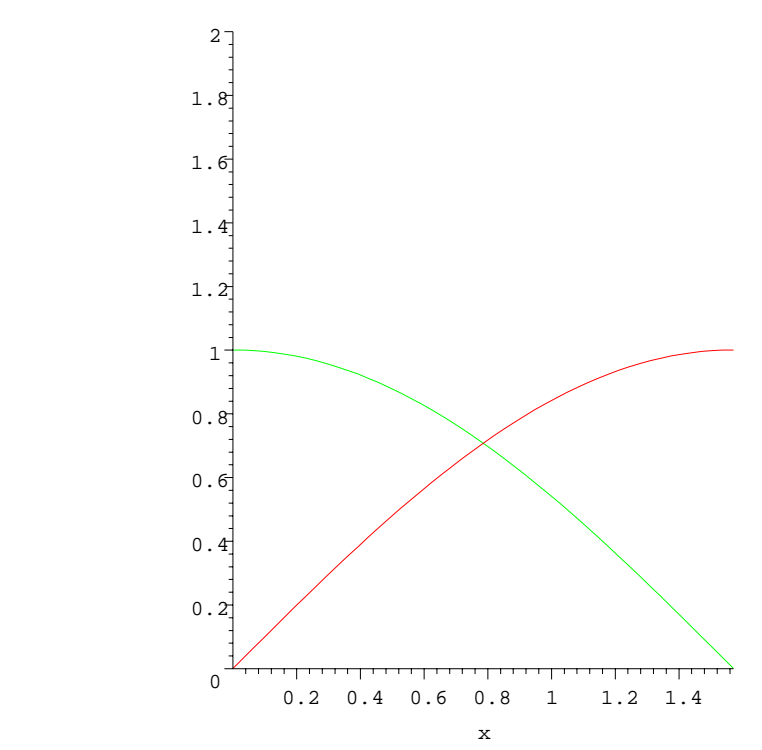

Sommiamo sin+cos; otteniamo la funzione seguente:

> plot(sin(x)+cos(x),x=0..Pi/2,0..2,scaling=CONSTRAINED);

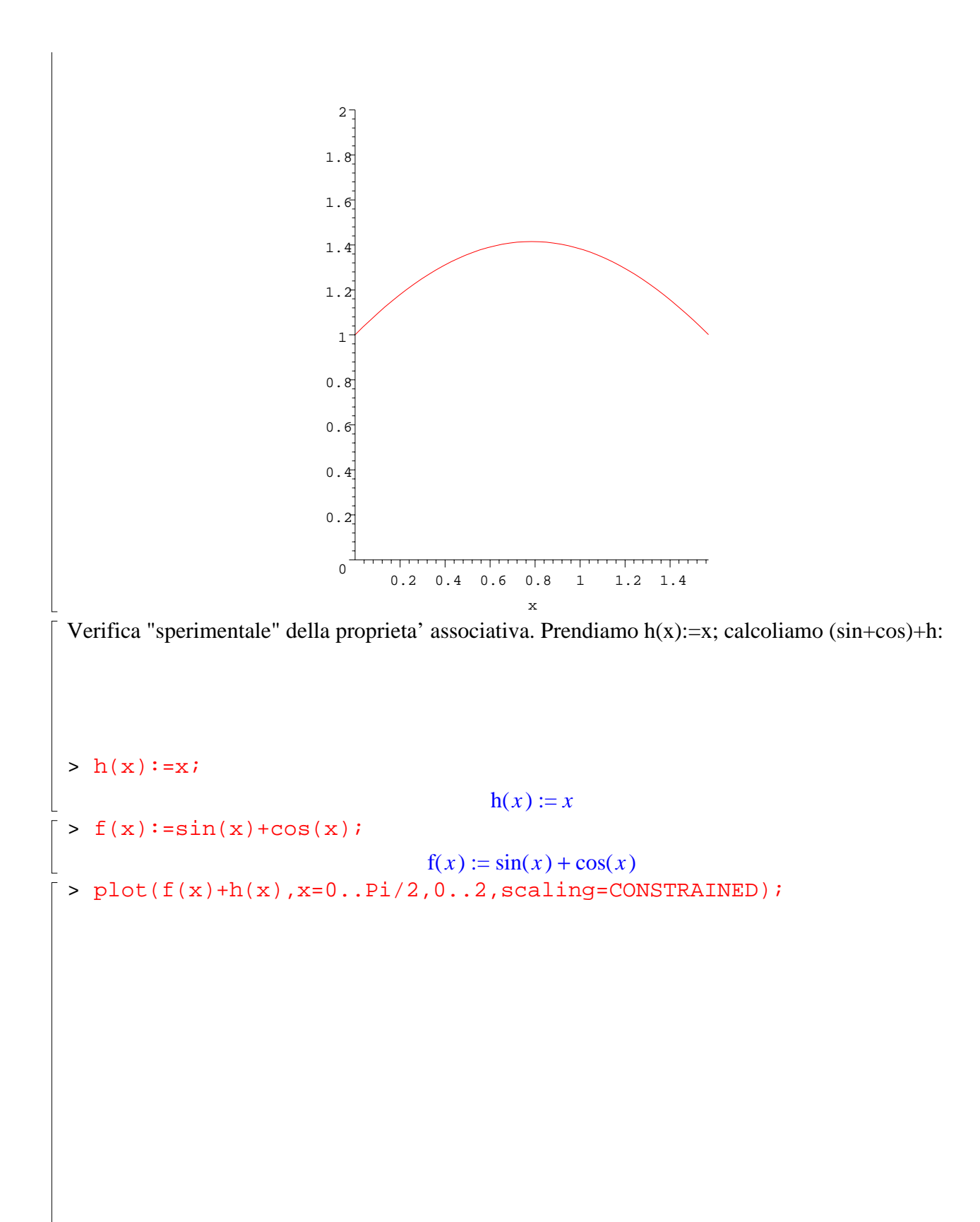

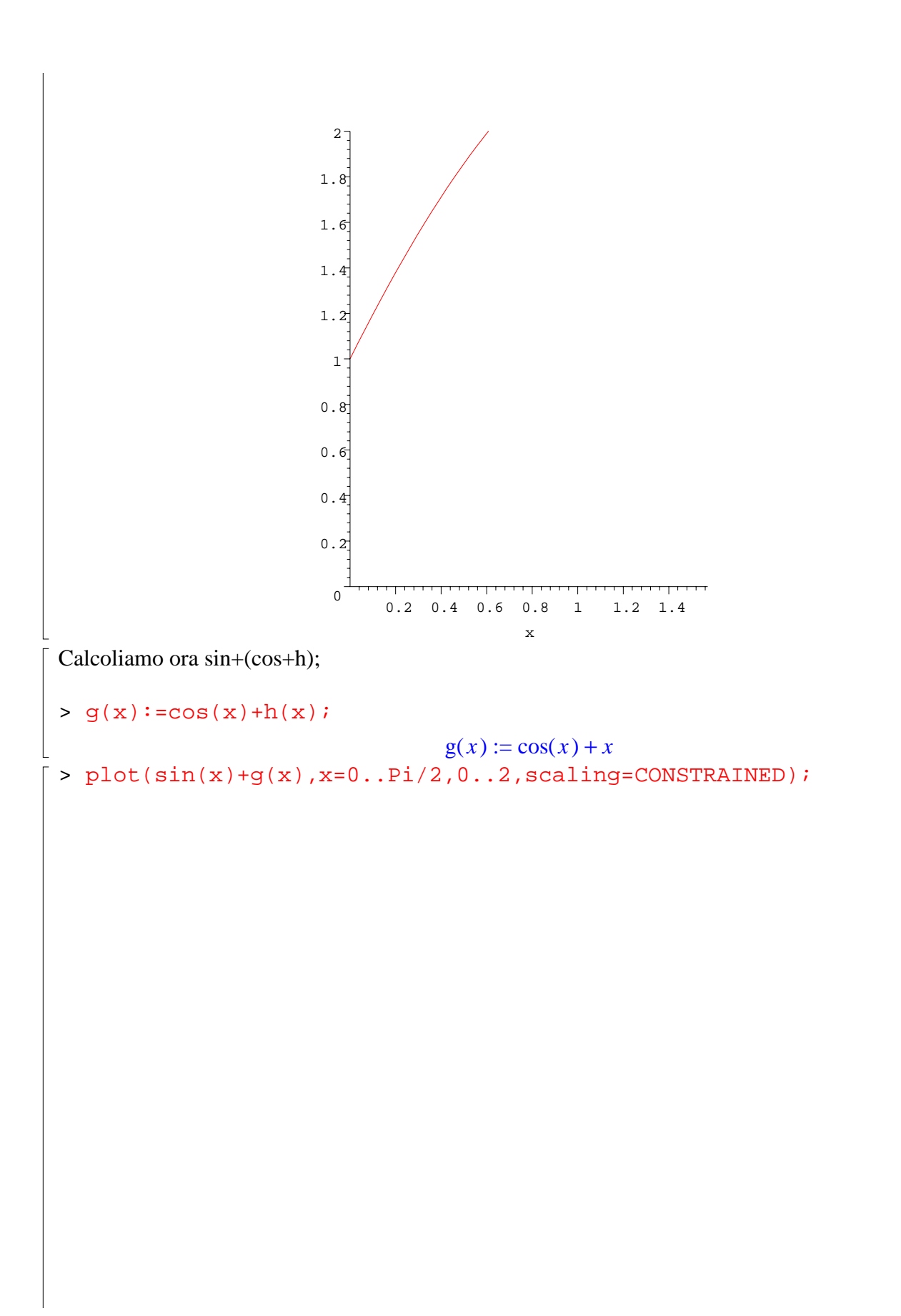

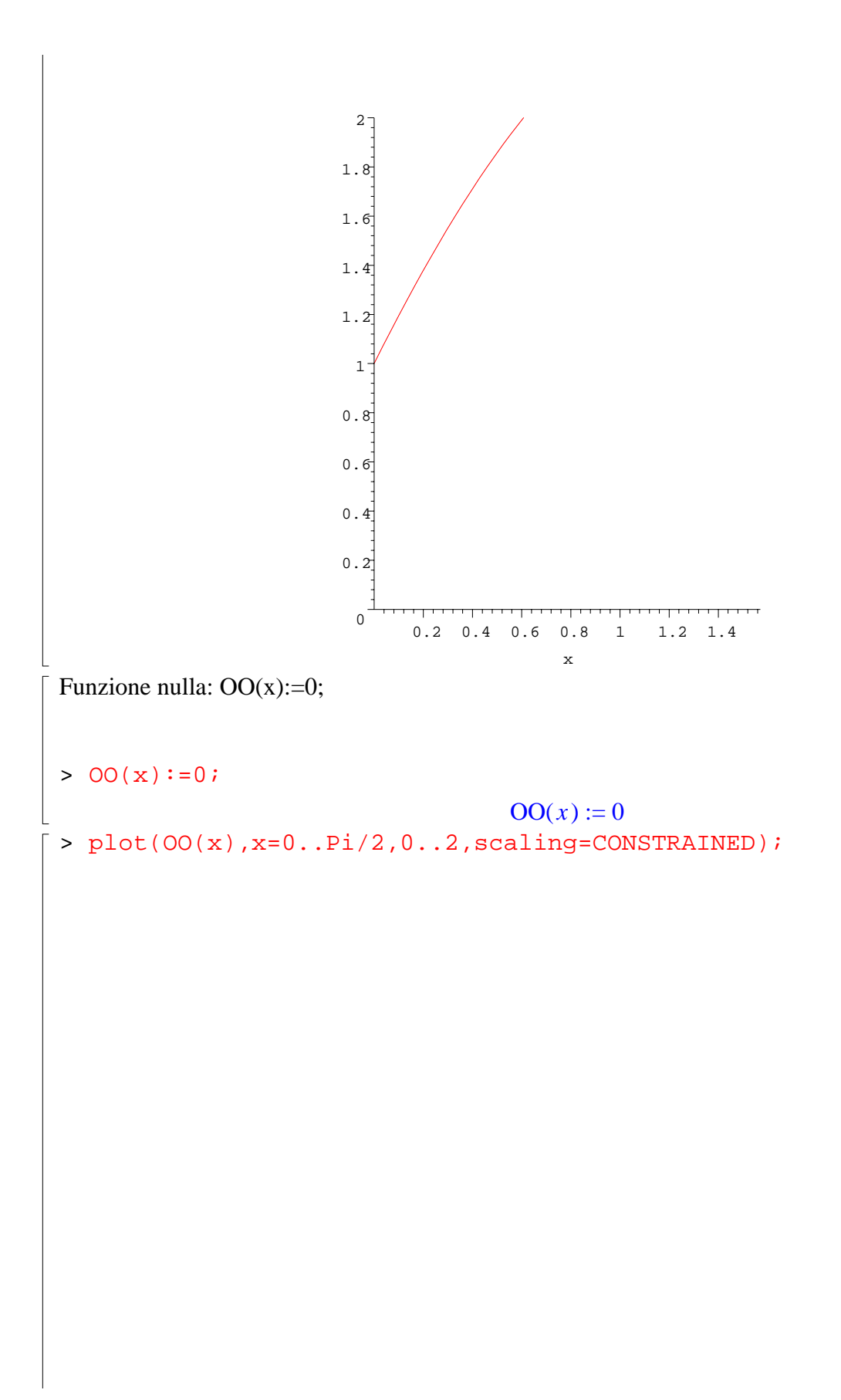

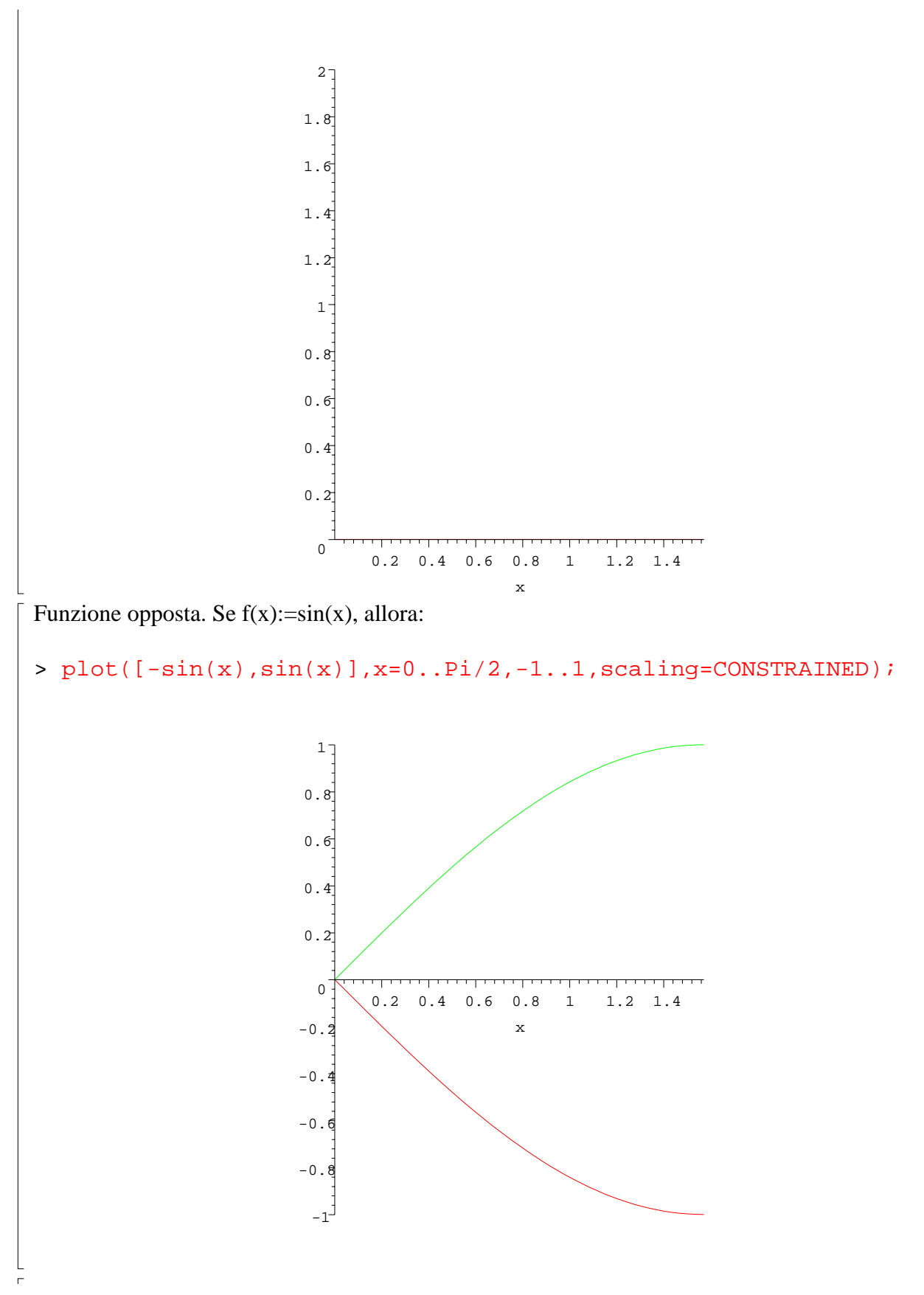

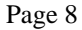

## **SPAZIO VETTORIALE DELLE MATRICI**

Manipolazione simbolica delle matrici. Caso di matrici 3x4; esempio:

 $\lceil$  > with(linalg): > A:=matrix([[a[1,1],a[1,2],a[1,3],a[1,4]],[a[2,1],a[2,2],a[2,3],a[2 ,4]],[a[3,1],a[3,2],a[3,3],a[3,4]]]);  $A :=$ L L  $\overline{\phantom{a}}$  $\overline{\phantom{a}}$   $a_{1, 1}$   $a_{1, 2}$   $a_{1, 3}$   $a_{1, 4}$  $a_{2, 1}$   $a_{2, 2}$   $a_{2, 3}$   $a_{2, 4}$  $a_{3, 1}$   $a_{3, 2}$   $a_{3, 3}$   $a_{3, 4}$ > B:=matrix([[b[1,1],b[1,2],b[1,3],b[1,4]],[b[2,1],b[2,2],b[2,3],b[2 ,4]],[b[3,1],b[3,2],b[3,3],b[3,4]]]);  $B :=$ L  $\overline{\mathsf{L}}$   $\overline{\phantom{a}}$  $\overline{\phantom{a}}$   $b_{1, 1}$   $b_{1, 2}$   $b_{1, 3}$   $b_{1, 4}$  $b_{2, 1}$   $b_{2, 2}$   $b_{2, 3}$   $b_{2, 4}$  $b_{3,1}$ ,  $b_{3,2}$ ,  $b_{3,3}$ ,  $b_{3,4}$ > C:=matrix([[c[1,1],c[1,2],c[1,3],c[1,4]],[c[2,1],c[2,2],c[2,3],c[2 ,4]],[c[3,1],c[3,2],c[3,3],c[3,4]]]);  $C :=$  $\mathsf{I}$ L I  $\overline{\phantom{a}}$   $c_{1, 1}$   $c_{1, 2}$   $c_{1, 3}$   $c_{1, 4}$  $c_{2, 1}$   $c_{2, 2}$   $c_{2, 3}$   $c_{2, 4}$  $c_{3, 1}$   $c_{3, 2}$   $c_{3, 3}$   $c_{3, 4}$  $> H$ :=matadd(A,B);  $H :=$ L  $\overline{\mathsf{L}}$   $\overline{\phantom{a}}$ J  $a_{1,1} + b_{1,1}$   $a_{1,2} + b_{1,2}$   $a_{1,3} + b_{1,3}$   $a_{1,4} + b_{1,4}$  $a_{2,1} + b_{2,1}$   $a_{2,2} + b_{2,2}$   $a_{2,3} + b_{2,3}$   $a_{2,4} + b_{2,4}$  $a_{3,1} + b_{3,1}$   $a_{3,2} + b_{3,2}$   $a_{3,3} + b_{3,3}$   $a_{3,4} + b_{3,4}$  $(A+B)+C$ : > DD:=matadd(H,C);  $\vert DD := \vert$  $\mathsf{I}$  $\mathsf L$   $\overline{\phantom{a}}$  $\overline{\phantom{a}}$   $a_{1,1} + b_{1,1} + c_{1,1}$   $a_{1,2} + b_{1,2} + c_{1,2}$   $a_{1,3} + b_{1,3} + c_{1,3}$   $a_{1,4} + b_{1,4} + c_{1,4}$  $a_{2,1} + b_{2,1} + c_{2,1}$   $a_{2,2} + b_{2,2} + c_{2,2}$   $a_{2,3} + b_{2,3} + c_{2,3}$   $a_{2,4} + b_{2,4} + c_{2,4}$  $a_{3,1} + b_{3,1} + c_{3,1}$   $a_{3,2} + b_{3,2} + c_{3,2}$   $a_{3,3} + b_{3,3} + c_{3,3}$   $a_{3,4} + b_{3,4} + c_{3,4}$  $> K$ : =matadd(B.C);  $K :=$ L L I J  $b_{1,1} + c_{1,1}$   $b_{1,2} + c_{1,2}$   $b_{1,3} + c_{1,3}$   $b_{1,4} + c_{1,4}$  $b_{2,1} + c_{2,1}$ ,  $b_{2,2} + c_{2,2}$ ,  $b_{2,3} + c_{2,3}$ ,  $b_{2,4} + c_{2,4}$  $b_{3,1} + c_{3,1}$ ,  $b_{3,2} + c_{3,2}$ ,  $b_{3,3} + c_{3,3}$ ,  $b_{3,4} + c_{3,4}$ 

 $A+(B+C)$ :  $>$  matadd( $A,K$ );  $\mathbf{I}$  $\overline{\mathsf{L}}$   $\overline{\phantom{a}}$ J  $a_{1,1} + b_{1,1} + c_{1,1}$   $a_{1,2} + b_{1,2} + c_{1,2}$   $a_{1,3} + b_{1,3} + c_{1,3}$   $a_{1,4} + b_{1,4} + c_{1,4}$  $a_{2,1} + b_{2,1} + c_{2,1}$   $a_{2,2} + b_{2,2} + c_{2,2}$   $a_{2,3} + b_{2,3} + c_{2,3}$   $a_{2,4} + b_{2,4} + c_{2,4}$  $a_{3,1} + b_{3,1} + c_{3,1}$   $a_{3,2} + b_{3,2} + c_{3,2}$   $a_{3,3} + b_{3,3} + c_{3,3}$   $a_{3,4} + b_{3,4} + c_{3,4}$ Prodotto per uno scalare: > scalarmul(A,c);  $\mathsf{I}$ L I  $\overline{\phantom{a}}$   $c \, a_{1, 1} \, c \, a_{1, 2} \, c \, a_{1, 3} \, c \, a_{1, 4}$  $c \, a_{2, 1} \, c \, a_{2, 2} \, c \, a_{2, 3} \, c \, a_{2, 4}$  $c \, a_{3, 1} \, c \, a_{3, 2} \, c \, a_{3, 3} \, c \, a_{3, 4}$ Manipolazione numerica; caso delle matrici 4x5: > A:=matrix([[1,2,3,2,4],[0,3,4,5,2],[2,1,1,0,2],[0,0,3,4,1]]);  $A :=$  $\mathbf{I}$  $\overline{\mathsf{L}}$  I  $\overline{\phantom{a}}$  12324 03452 21102 00341  $[ > B:\texttt{=matrix}([1,2,1,2,2],[0,2,0,0,4],[2,1,1,1,3],[1,1,3,1,2]]);$  $B :=$  $\mathbf{I}$  $\overline{\mathsf{L}}$  I  $\overline{\phantom{a}}$  12122 02004 21113 11312  $>$  matadd(A,B); L  $\overline{\mathsf{L}}$   $\overline{\phantom{a}}$  $\overline{\phantom{a}}$  24446 05456 42215 11653  $\Rightarrow$  scalarmul(A,4); L J 4 8 12 8 16 0 12 16 20 8 84408 0 0 12 16 4 **SPAZIO VETTORIALE R^n**

Somma di n-uple:

 $> u := [a, b, c, d, e]$ ;  $u := [a, b, c, d, e]$  $> v := [m, n, p, q, r]$ ;  $v := [m, n, p, q, r]$  $> u+v;$  $[m + a, n + b, p + c, q + d, r + e]$ Prodotto per uno scalare: > expand(h\*u);  $[a h, b h, c h, d h, e h]$ Effetto di h\*u: > h\*u;  $h [ a, b, c, d, e ]$ **SPAZIO VETTORIALE DEI POLINOMI R[x]** I polinomi (ad una indeterminata sul campo reale) sono scritture del tipo:  $\frac{1}{2}$  f:=2\*x^4+3\*x^3+4\*x+5;  $f := 2x^4 + 3x^3 + 4x + 5$ L'insieme dei polinomi a coefficienti reali si denota con R[x]. Due polinomi si possono sommare: >  $g:=-2*x^4+x^3+x^2+4*x;$  $g := -2x^4 + x^3 + x^2 + 4x$  $> f+g;$  $4x^3 + 8x + 5 + x^2$ Si puo' moltiplicare un polinomio per un numero:  $> 3*fi$  $6x^4 + 9x^3 + 12x + 15$  $\lceil$  >